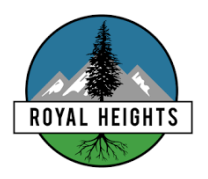

**A Reminder---This Wednesday 6pm**<br>ROYAL HEIGHTS

PAC's AGM 2020/2021 Meeting

## How do I nominate someone? Click Here

[https://docs.google.com/forms/d/e/1FAIpQLSdLNZ1QYLP3vm1QEsximCAycdaVbeSkLjH-](https://docs.google.com/forms/d/e/1FAIpQLSdLNZ1QYLP3vm1QEsximCAycdaVbeSkLjH-YYxRJgMeInlrrw/viewform?fbclid=IwAR3J3hYR0q7w5L1biHopvuhRYeA900a361cIId-OVLmR5TXyg_lALPqSWbc)[YYxRJgMeInlrrw/viewform?fbclid=IwAR3J3hYR0q7w5L1biHopvuhRYeA900a361cIId-](https://docs.google.com/forms/d/e/1FAIpQLSdLNZ1QYLP3vm1QEsximCAycdaVbeSkLjH-YYxRJgMeInlrrw/viewform?fbclid=IwAR3J3hYR0q7w5L1biHopvuhRYeA900a361cIId-OVLmR5TXyg_lALPqSWbc)[OVLmR5TXyg\\_lALPqSWbc](https://docs.google.com/forms/d/e/1FAIpQLSdLNZ1QYLP3vm1QEsximCAycdaVbeSkLjH-YYxRJgMeInlrrw/viewform?fbclid=IwAR3J3hYR0q7w5L1biHopvuhRYeA900a361cIId-OVLmR5TXyg_lALPqSWbc)

How do I register (not required)? Click Here <https://ca01web.zoom.us/j/63064761561?pwd=MXVWWHhxOG41dFV3NHNtVEtDaXc4Zz09>

How to join the meeting? (recommended a few min. early) Click Here <https://ca01web.zoom.us/j/63064761561?pwd=MXVWWHhxOG41dFV3NHNtVEtDaXc4Zz09>

\*You will need to use the Desktop App for Zoom in order to have all the functionality like voting, please click here to download it for PC. <https://zoom.us/support/download>